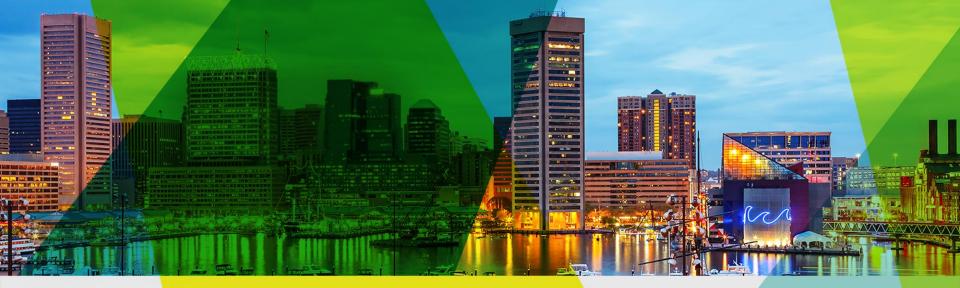

Welcome Esri Mid-Atlantic User Conference

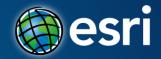

### Using ArcGIS for Server in the Amazon Cloud

**Bonnie Stayer** 

#### **Session Outline**

- AWS Overview
- ArcGIS in AWS
- Cloud Builder
- Maintenance
- Benefits
- Security

# **AWS Overview**

# **Utility Computing**

# ON DEMAND UNIFORM PAY AS YOU GO AVAILABLE

Utility Computing | AWS Overview

Compute Security CDN Backup DNS Database Storage Load Balancing 8 Workflow Monitoring Networking Messaging

ON DEMAND UNIFORM PAY AS YOU GO AVAILABLE

#### Amazon Web Services

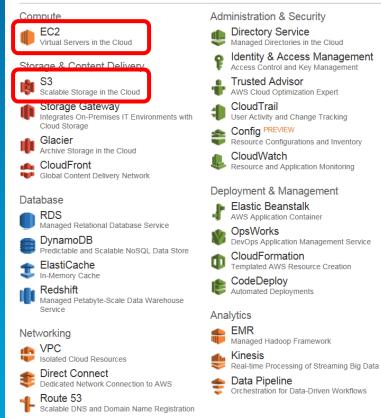

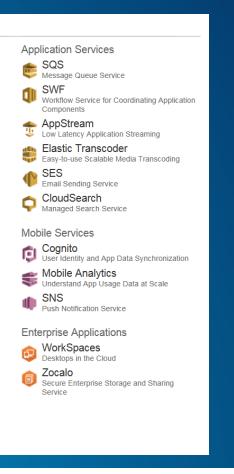

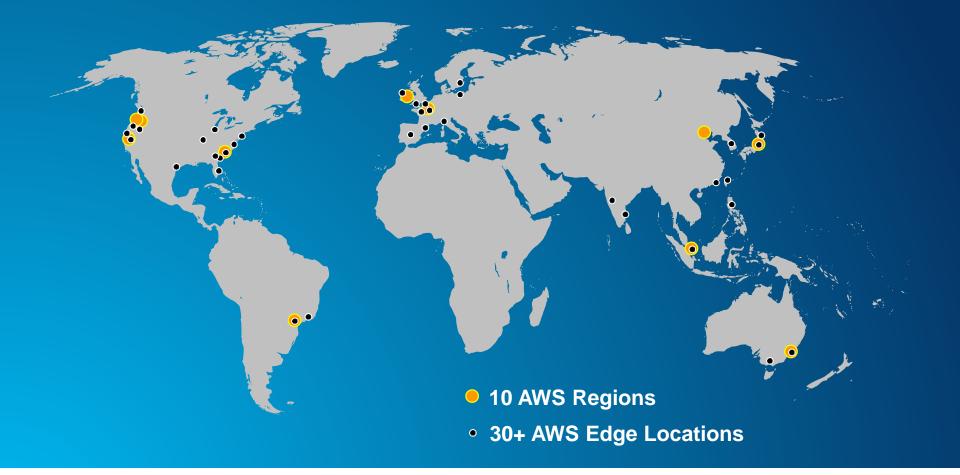

AWS Global Infrastructure | AWS Overview

# **US Regions**

## **Global Regions**

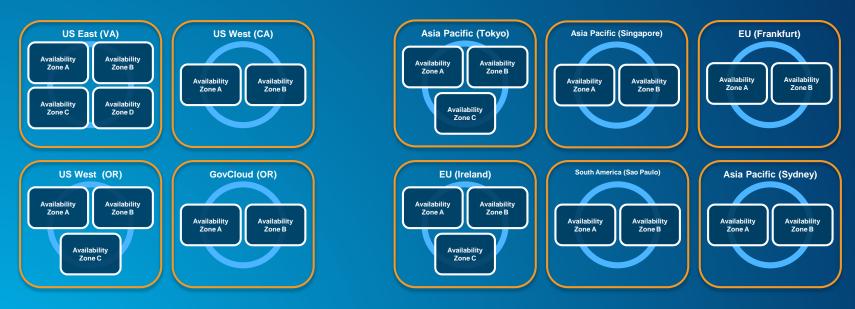

Note: Conceptual drawing only. The number of Availability Zones may vary.

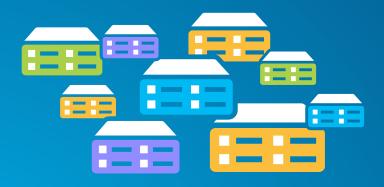

Virtual machines (instance types) optimized for:

- General purpose
- Compute
- GPU
- Memory
- Storage

#### **Elastic Block Storage (EBS)**

- Storage volumes can be attached to EC2 instances
- Can be detached and preserved separately

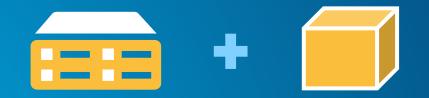

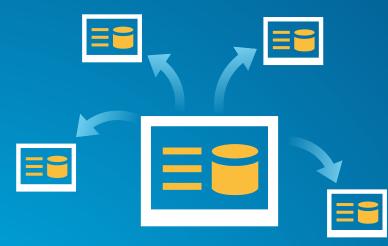

#### Amazon Machine Image (AMI)

#### **Preconfigured with:**

- Operating system
- Architecture (32-bit or 64-bit)
- Storage
- Applications (i.e. ArcGIS)

Amazon Machine Images | AWS Overview

#### 🊺 Services 🖌 Edit 🗠

#### Amazon Web Services

Compute & Networking

Direct Connect Dedicated Network Connection to AWS

EC2 Virtual Servers in the Cloud

Elastic MapReduce

Provide 53 Scalable Domain Name System

Solated Cloud Resources

Storage & Content Delivery

CloudFront Global Content Delivery Network

Glacier Archive Storage in the Cloud

Scalable Storage in the Cloud

Storage Gateway Integrates On-Premises IT Environments with Cloud Storage DynamoDB
Predictable and Scalable NoSQL Data Store
ElastiCache
In-Memory Cache

RDS Managed Relational Database Service

Redshift NEW Managed Petabyte-Scale Data Warehouse Service

Deployment & Management

CloudFormation Templated AWS Resource Creation

Database

- LioudWatch Resource and Application Monitoring
- Data Pipeline Orchestration for Data-Driven Workflows
- Elastic Beanstalk AWS Application Container
- P IAM Secure AWS Access Control

#### OpsWorks NEW

DevOps Application Management Service

#### App Services

CloudSearch Managed Search Service

Elastic Transcoder NEW Easy-to-use Scalable Media Transcoding

SES Email Sending Service

INS Push Notification Service

SQS Message Queue Service

Workflow Service for Coordinating Application Components

# AWS Management Console

Demo

# **ArcGIS in AWS**

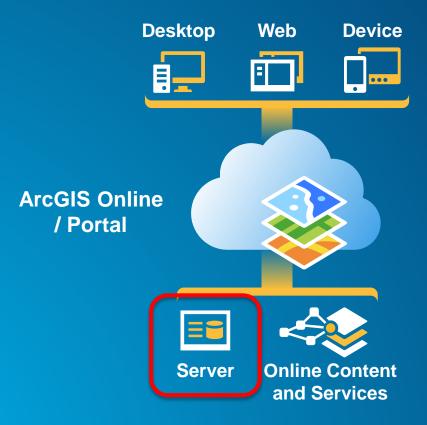

The ArcGIS Platform | ArcGIS in AWS

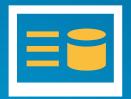

Ubuntu with PostgreSQL

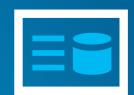

Windows Server with SQL Server

Windows Server with SQL Express

ArcGIS for Server AMIs | ArcGIS in AWS

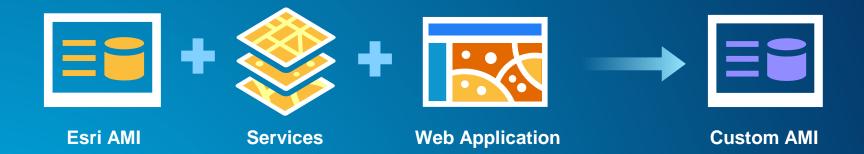

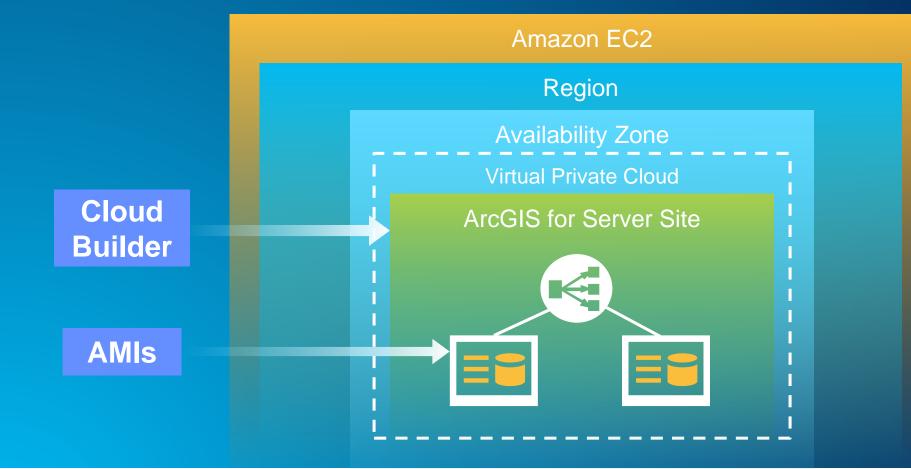

ArcGIS for Server in EC2 | ArcGIS in AWS

# **Cloud Builder**

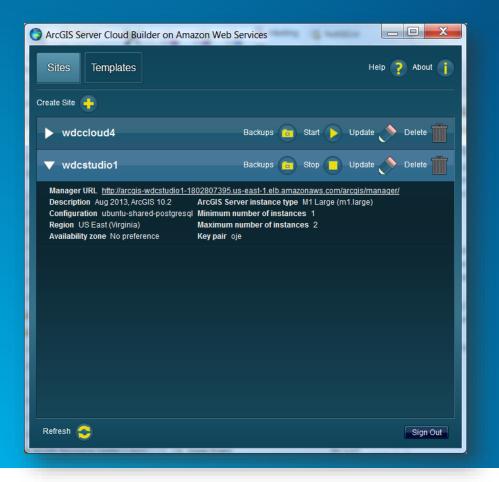

- Create new sites
- Create custom sites
- Manage sites
- Make backups

Build a complete ArcGIS for Server site | Cloud Builder

- Applies the Server license file
- Optionally set up a database in a separate instance
- Creates the PSA account
- Creates an elastic load balancer and puts all the server instances under it
- Sets up a common configuration store, server directories, etc. for all instances
- Provides auto-scaling options

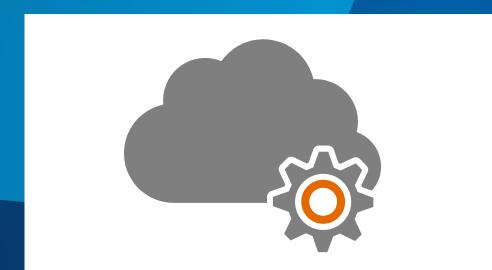

# **Cloud Builder**

Demo

#### 1. Initial setup

- a. Sign up for an Amazon Account
- b. Send AWS account # to <u>service@esri.com</u>
- c. Get Cloud Builder (<u>http://my.esri.com</u>)

- 1. Initial setup
- 2. Deploy site using Cloud Builder

- 1. Initial setup
- 2. Deploy site using Cloud Builder
- 3. Publish Services
  - a. **Copy/replicate data to server (optional)**
  - b. Publish services

- 1. Initial setup
- 2. Deploy site using Cloud Builder
- 3. Publish Services
- 4. Create web maps/apps

# Maintenance

#### Templates

- Customized ArcGIS Server site
- Store, share, and import

#### Backup

- ArcGIS Server Backup and Restore Utility
- Cloud Builder Backup
- Cloud Builder Template
  - Launch multiple sites with the same architecture

Deciding how to back up your AWS-based ArcGIS Server site

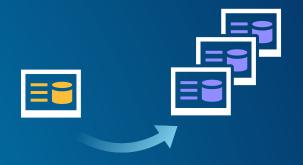

#### Storage Options

- EBS Volume
- **S**3
- EC2 Instance

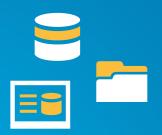

- Data Loading Options
  - Publishing from ArcGIS for Desktop
  - RDP
  - S3 Client Utilities
  - FTP/HTTP Server
  - AWS Export/Import

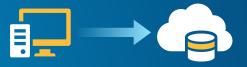

#### CloudWatch

- Monitor EC2 & other AWS resources

Dashboard Alarms

Logs Metrics EBS EC2 ELB

- **Store logs**
- Set alarms
- **Graphs and stats**

|                                                             |                                                                                                    | Create Alarm                                             |                          |                                |                                                                                                    |  |  |
|-------------------------------------------------------------|----------------------------------------------------------------------------------------------------|----------------------------------------------------------|--------------------------|--------------------------------|----------------------------------------------------------------------------------------------------|--|--|
|                                                             |                                                                                                    | 1. Select Metric                                         | 2. Define Alarm          |                                |                                                                                                    |  |  |
|                                                             |                                                                                                    | Browse Metrics                                           | Q Search Metr            | ics                            | ×                                                                                                    |  |  |
|                                                             |                                                                                                    | CloudWatcl                                               | n Metrics by             | y Cate                         | egory                                                                                                    |  |  |
|                                                             | Your CloudWatch metric summary has loaded. Total metrics: 46                                                                                                    |                                                          |                          |                                | al metrics: 462                                                                                                    |  |  |
| 🎁 Services 🗸 E                                              | idit 🗸                                                                                                    |                                                          | ESRI 1                   | TechSur                        | EC2 Metrics: 188                                                                                                    |  |  |
| ashboard<br>larms<br>ALARM 1 4<br>INSUFFICIENT 13<br>OK 2   | Metric Summary<br>Amazon CloudWatch monitu<br>AWS cloud resources and a<br>metrics available in the US V<br>Browse or search your metr                                                                   | pplications. You currently<br>West (N. California) regio | / have 462 CloudWa<br>n. | tch                            | Per-Instance Metrics : 150<br>By Auto Scaling Group: 10<br>By Image (AMI) Id : 14<br>Aggregated by Instance Type : 7<br>Across All Instances : 7 |  |  |
| Billing<br>Jetrics<br>Selected Metrics<br>EBS<br>EC2<br>ELB | Browse Metrics   Q   Search Metrics   X     Alarm Summary     You have 1 alarm in ALARM and 13 alarms in INSUFFICIENT DATA state in US region.     See top 16 alarms.     Gragis-MemoryLeakTest-ScaleLul |                                                          |                          |                                |                                                                                                    |  |  |
|                                                             | CPUUHization < 20<br>25<br>15<br>10<br>7/14 7/14 7/14<br>03:00 04:00 05:0                                                                                                    | CPUUtilization<br>100<br>75<br>50<br>25<br>0<br>7/14     |                          | 25<br>20<br>15<br>10<br>5<br>0 |                                                                                                    |  |  |

# **Benefits**

#### • Can help you optimize...

- Setup Time
- Scalability
- Cost

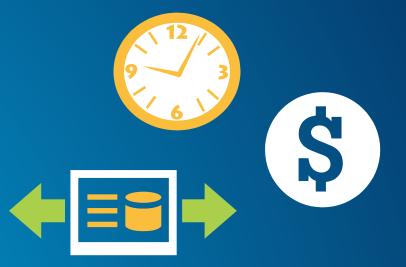

- Machine cost
  - Instance size and type
  - Storage
  - Bandwidth
- Other costs
  - Extra storage: S3, CloudFront
  - Elastic Load Balancer, Elastic IP, Route 53
  - Monitoring: CloudWatch

- Running Servers (includes OS licensing):
  - On Demand hourly rate
  - Reserved Instance upfront charge, reduced hourly rate

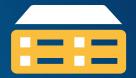

- Storing Data (per month):
  - Transfer in to AWS: free
  - Transfer out from AWS: sliding scale (1 GB free, then \$0.12/GB max)
  - EBS Storage: \$0.10 / GB of volume size

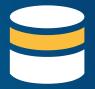

- 1 Windows Large Instance
- On-Demand Pricing (per hour, no upfront)
- US East (Northern VA)

24 x 365

<u>x \$0.266/hr</u>

\$2330.16/yr

- Reserved Instance Pricing
- Heavy Utilization (always on)

\$602 + 24 x 365 <u>x \$0.106/hr</u>

\$1530.56/yr

EC2 Cost Example | Benefits

- Add a server for a week
- On-Demand Pricing (per hour, no upfront)
- US East (Northern VA)

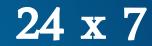

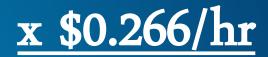

\$44.69/wk

EC2 Cost Example | Benefits

# Security

# Customer

Amazon

#### **Customer Data**

#### Platform, Applications, Identity & Access Management

#### **Operating System, Network & Firewall Configuration**

Client-side Data Encryption & Data Integrity Authentication

Server-side Encryption (File System and/or Data) Network Traffic Protection (Encryption/Integrity/Identity)

- Customers implement their own set of controls
- Multiple customers with FISMA Low and Moderate ATOs

#### Foundation Services

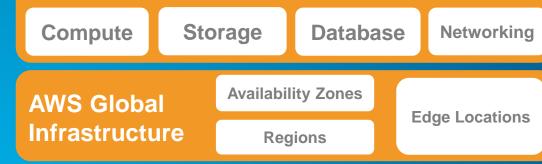

SAS-70 Type II

•

٠

- ISO 27001/2 Certification
- Payment Card Industry (PCI)
- Data Security Standard (DSS)
- NIST Compliant Controls
- DoD Compliant Controls
- FedRAMP Compliant Controls
- HIPAA Compliant

#### **Dedicated Instances Direct Connect & VPN Security Groups** VPC Single Tenant **Instance firewalls** Subnet control **Private connections to VPC Physical Nodes** Secured access to resources in Firewall control on instances via Create low level networking Security Groups constraints for resource access. AWS over software or hardware Run your virtualized operating VPN and dedicated network links such as public and private systems and apps in a "single subnets, internet gateways and tenant per physical node" model **CLIs and APIs** NATs within the AWS infrastructure Instantly audit your entire AWS infrastructure from scriptable **Bastion hosts** APIs - generate an on-demand IT inventory enabled by Only allow access for programmatic nature of AWS management of production resources from a bastion host. Turn off when not needed

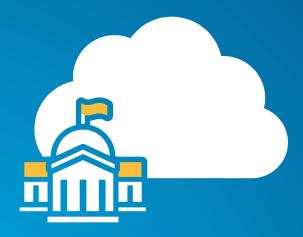

#### GovCloud

- Available to U.S. federal, state, and local government clients, contractors, and educational institutions
- ITAR-compliant
- Supports CUI workloads
- More expensive
- Esri AMIs

- Amazon EC2 <u>http://aws.amazon.com/ec2/?nc2=h\_I3\_c/</u>
- ArcGIS for Server on AWS Help -

http://resources.arcgis.com/en/help/main/10.2/#/Quick\_start\_guide/00rq0000002p00 0000/

Cloud Builder -

http://resources.arcgis.com/en/help/main/10.2/#/A\_quick\_tour\_of\_Cloud\_Builder/00r q0000005z000000/

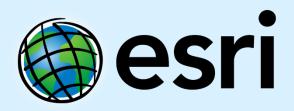

Understanding our world.